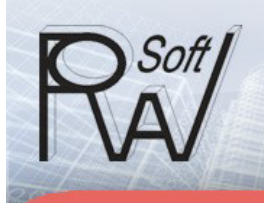

# **EnEV-WÄRME & DAMPF** Software für energieoptimiertes Bauen

**EnEV 2009 Wohn- <sup>+</sup> Nichtwohngebäude alles in einem Programm**

**ROWA-Soft GmbH** 

www.rowa-soft.de

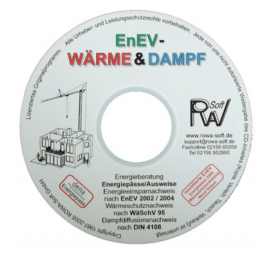

# **Presseinfo zu EnEV-Wärme & Dampf**

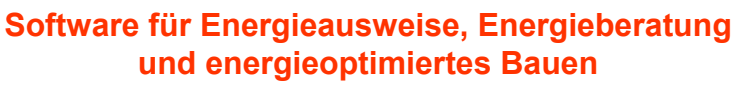

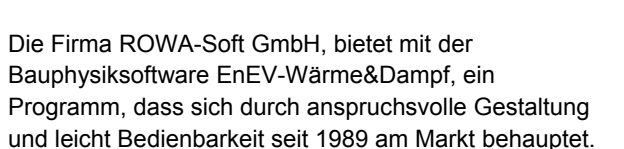

Diese jahrzehntelange Erfahrung, im Bereich Bauphysik, ist in die Entwicklung eingeflossen und zeigt sich in einem ausgereiften und durchdachten Programm, das durch eine kurze Einarbeitungszeit und eine Vielzahl methodischer Optimierungsmöglichkeiten besticht.

Ein integriertes Energieberatermodul bietet dabei neue Perspektiven am "Sanierungsmarkt". Der Gebäudehüllassistent und umfangreiche Vergleichs- und Auswertungsmöglichkeiten zwischen Sanierungsvarianten ermöglichen eine effektive Vor-Ort-

Beratung, bei der auf Knopfdruck alle gängigen Energieausweise verfüg-bar sind.

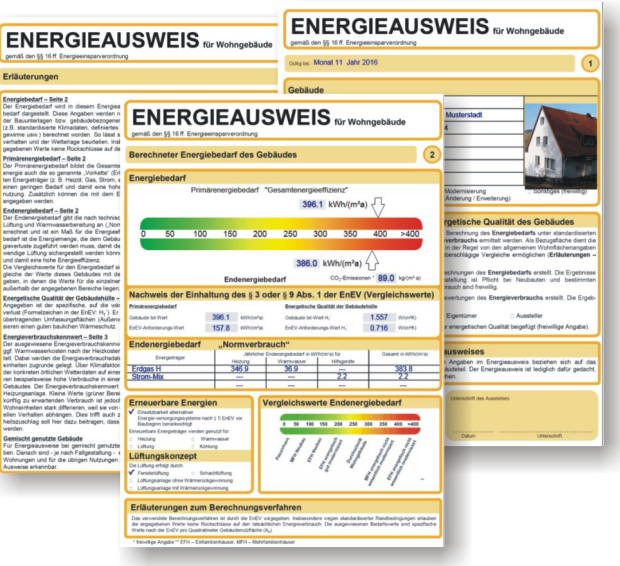

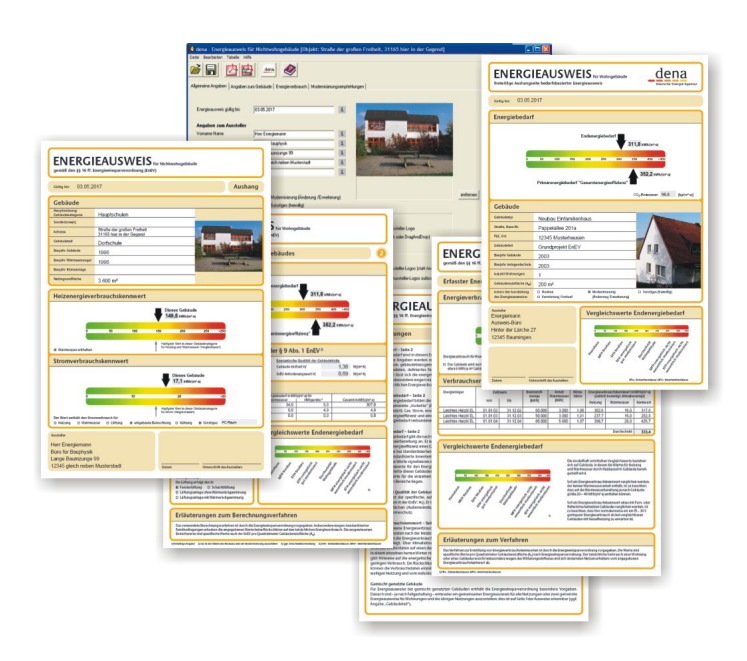

Das Programm ermöglicht die Berechnungen für Wohnund Nichtwohngebäude ab EnEV 2002 bis EnEV 2014. Die notwendigen Verbrauchskorrekturdaten werden monatlich aktualisiert. Erstellte Energieausweise (bedarfs- und verbrauchsorientiert) sind für 10 Jahre gültig.

Durch den DIN 18599-Rechenkern des Fraunhofer Instituts für Bauphysik, und durch eine ständige Überprüfung in der DIN 18599 Gütegemeinschaft, wird die notwendige Rechensicherheit und Normenkonformität gewährleistet. Somit lässt sich die Herausforderung der DIN 18599 für Wohn- und Nichtwohngebäude mit dem Programm sicher, übersichtlich und effizient umsetzen.

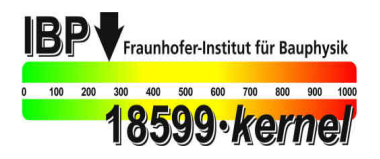

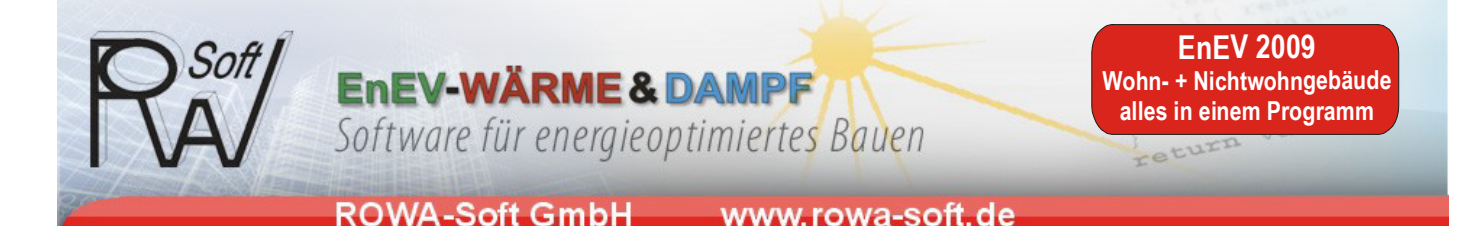

Durch die intuitive grafische Eingabe der Anlagentechnik behält der Anwender, auch bei komplexeren Projekten, immer den Überblick. Informative Fenster ergänzen die energetischen Zusammenhänge. Bei Neubauten können so bereits in der Vorplanungsphase energetische Probleme erkannt und vermieden werden. Das "böse Erwachen" am Ende der Planung oder Sanierung bleibt für Anwender von EnEV-Wärme&Dampf aus.

### **-Energieoptimierte Planung**

Reduktion der Verluste (Bauteiloptimierung) Ausnutzung der Sonne Optimierung der Anlagentechnik

#### **-Energieausweis**

Verbrauchsorientierte Energieausweise für Wohn- und Nichtwohngebäude Bedarfsorientierte Energieausweise für Wohn- und Nichtwohngebäude nach EnEV 2009/2007

### **-Energieberatung**

Vor-Ort-Energieberatung Variationsberechnungen energetische Beurteilung der alten Heizungsanlage/Verteilernetzes Kosten- und Amortisationsberechnung

### **-EnEV-Nachweis**

Energiebedarfsausweis für den Bauantrag Sommerlicher Wärmeschutz, Mindestwärmeschutz KfW Effizienzhäuser EnEV 2009/2007

#### **-Altbausanierung**

CO²Reduktion, KfW Effizienzhäuser EnEV 2009/2007 KfW Gebäudesanierung Maßnahmenpakete Vermeidung von Tauwasserschäden/Schimmelpilz

#### **-Verbrauchsausweise**

Für das Erstellen von Verbrauchsausweise, existiert ein kompaktes, kostengünstiges Tool auf Basis des Hauptprogramms, mit dessen Hilfe sich innerhalb von 10 Verbrauchsausweise erstellen lassen. Auch hier erhält man eine Anbindung an den dena-Energieausweis.

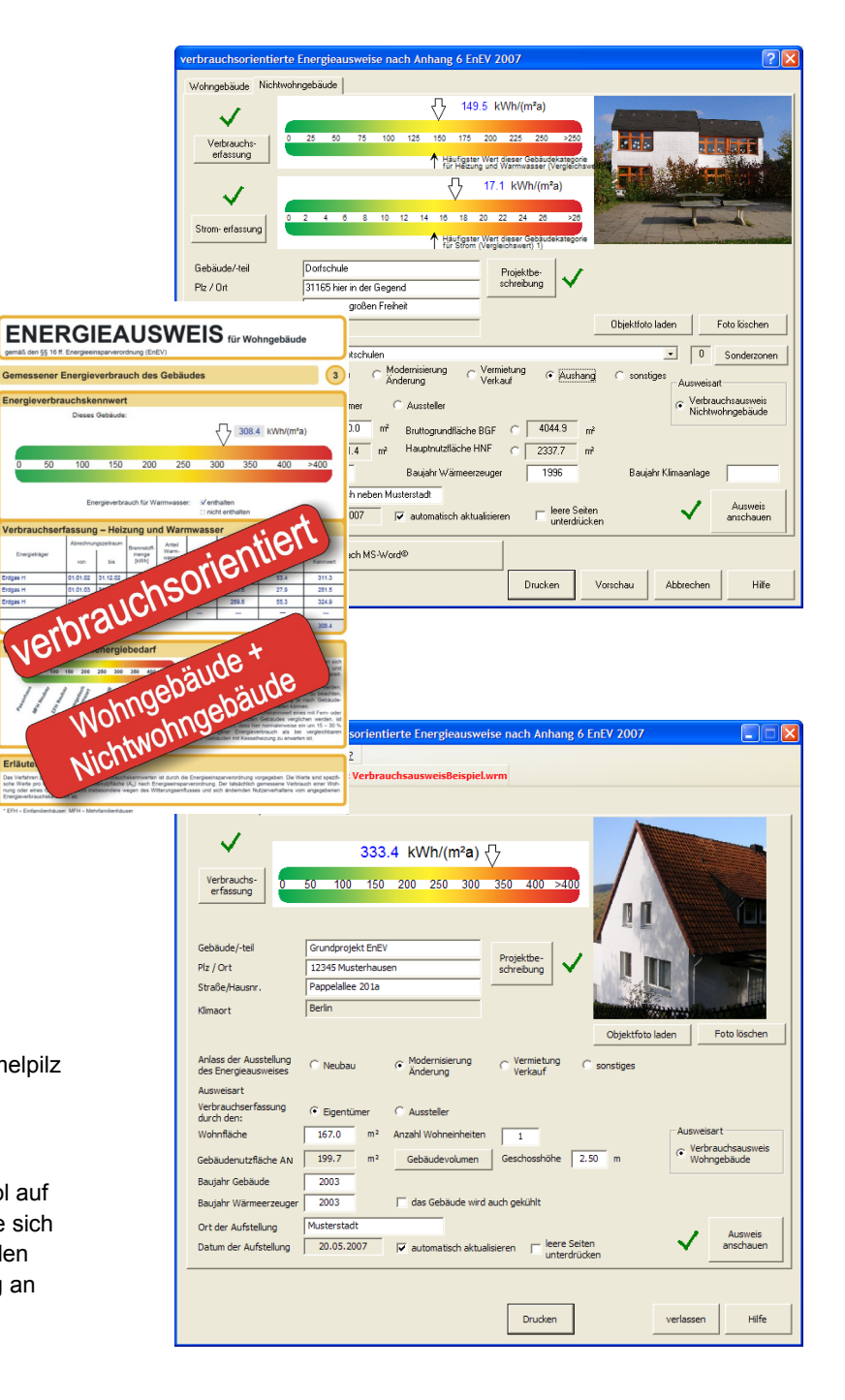

**EnEV-WÄRME & DAMPF** 

Software für energieoptimiertes Bauen

**EnEV 2009 Wohn- <sup>+</sup> Nichtwohngebäude alles in einem Programm**

### **ROWA-Soft GmbH**

#### www.rowa-soft.de

#### **Programmbeschreibung**

In wenigen übersichtlichen Schritten gelangt der Anwender von der Idee zum optimierten Haus. Dabei eignet sich das Programm sowohl für den Neubau als auch für die Altbausanierung.

Das Programm intuitiv aufgebaut, um ein Arbeiten, ohne lange Einarbeitungszeit, zu ermöglichen.

An allen Programmstellen bietet die Onlinehilfe (F1) weitere Informationen zu den Eingabedialogen. Zusätzlich stehen zwei übersichtliche Handbücher (Wohn- und

Nichtwohngebäude DIN 18599), und eine Vielzahl von Dokumenten zu Schwerpunktthemen im PDF-Format zur Verfügung.

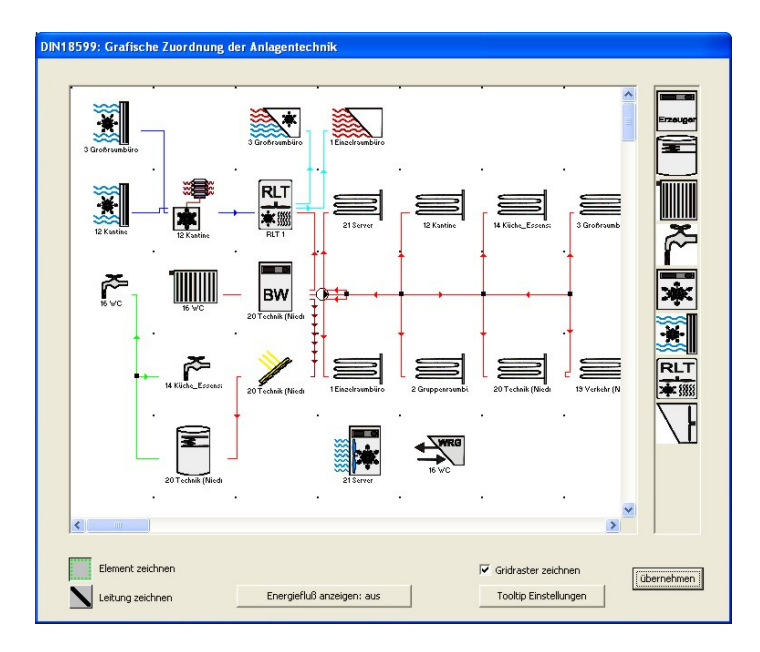

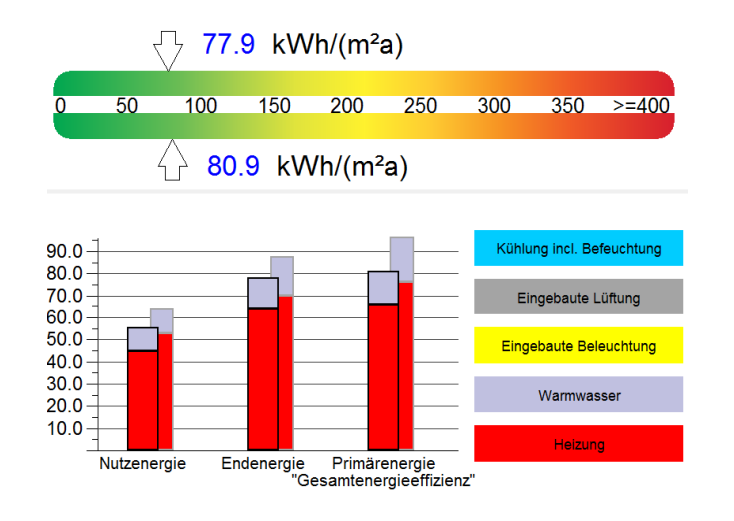

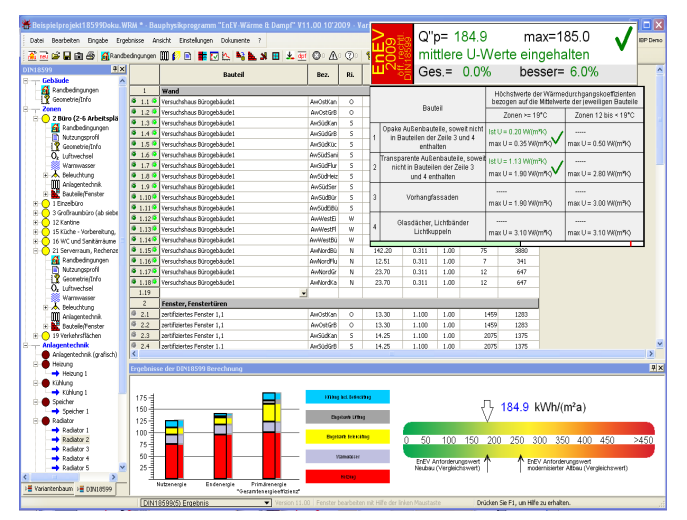

### **EnEV 2014/2009/2007/2004/2002**

Das Programm arbeitet nach den aktuellen Normen aber auch nach älteren Normen und Verordnungen, für Nachberechnungen sowie Sachverständigentätigkeit. Durch einfaches Umschalten lassen sich mit dem Programm alle Projekte nach **-EnEV 2014 -EnEV 2009** 

**-EnEV 2007 -EnEV 2004 -EnEV 2002 -Dena Randbedingungen -Wärmeschutzverordnung 1995** 

#### berechnen.

In das Programm fügt sich nahtlos die DIN 18599- Berechnung für Wohn- und Nichtwohngebäude ein, so das hierfür wird kein gesondertes Programm benötigt wird. Es lassen sich sogar alte Nichtwohngebäude, die nach DIN 4108-6/DIN4701-10 berechnet wurden, durch einfaches Umschalten nach DIN 18599 berechnen. Wohngebäude lassen sich Wahlweise nach der DIN 4108-6/4701-10 oder DIN 18599 berechnen.

![](_page_2_Figure_19.jpeg)

![](_page_3_Picture_0.jpeg)

### **Planungs-/ und Bestandsaufnahme**

Durch die Eingabe der groben Randbedingungen, also die Auswahl einer vordefinierten Heizungsanlage und die Eingabe der überschlägigen Hüllflächenberechnung, unter Verwendung von pauschalen U-Werten für Bauteile und Fenster, erhält man mit nur. 5 Minuten Eingabeaufwand, die erste energetische Beurteilung eines Gebäudes.

In übersichtlichen Dialogfenstern stehen die Ergebnisse bereits während der Eingabephase zur Verfügung. Ein Projektassistent kontrolliert das Projekt, so dass fehlende Daten oder andere Probleme sofort erkannt werden.

Auf dieser Grundlage ist eine energetische Optimierung oder auch nur der gesetzliche Nachweis möglich.

Komplexe Eingabezusammenhänge wie z.B. die Luftvolumenströme in DIN 18599 Projekten werden in übersichtlichen grafischen Ausgaben verdeutlicht

Bei der Optimierung werden alle wichtigen Detailinformationen durch eine Vielzahl von Optimierungswerten angezeigt.

![](_page_3_Picture_7.jpeg)

![](_page_3_Figure_8.jpeg)

Details

![](_page_3_Figure_9.jpeg)

Einfache und effektive Funktionen wie -Bauteile auswechseln -Bauteile nachträglich verändern -schnelles und einfaches Austauschen

von Anlagenkonfigurationen

führen in kürzester Zeit zum optimalen Ergebnis. Einzelne Zwischenvarianten lassen sich leicht im Variantenbaum ablegen und stehen jederzeit wieder zur Verfügung.

### **Nachweise**

Für den Bauantrag werden alle benötigten Dokumente im individuell einstellbaren Ausdruckumfang angeboten. Es besteht die Möglichkeit, die Berechnung sowohl unter den normierten Randbedingungen (öffentlichrechtlicher Nachweis) durchzuführen als auch eine Variation und Anpassung aller Randbedingungen an die realen Gegebenheiten vorzunehmen. Weiterhin integriert sind der sommerliche Wärmeschutz, Mindestwärmeschutz, KfW Effizienzhaus (Neubau und Bestandsgebäude), KfW Gebäudesanierung, CO² Reduktion, Wärmeschutznachweis nach WäSchV 95 und die Dampfdiffusionsberechnung nach DIN 4108-3.

![](_page_3_Figure_15.jpeg)

![](_page_3_Figure_16.jpeg)

![](_page_4_Picture_0.jpeg)

**EnEV-WÄRME & DAMPF** 

Software für energieoptimiertes Bauen

**EnEV 2009 Wohn- <sup>+</sup> Nichtwohngebäude alles in einem Programm** return

**ROWA-Soft GmbH** 

#### www.rowa-soft.de

![](_page_4_Figure_6.jpeg)

### **Energieberatung/Altbausanierung**

Bei einer Vor-Ort-Beratung kann mit dem Hüllflächenassistenten, ohne großen Eingabeaufwand, schnell die erste energetische Abschätzung eines Objektes erfolgen.

Mit wenigen weiteren Eingaben, lassen sich so die Einflüsse verschiedener Sanierungsmaßnahmen dem Kunden gegenüber erläutern. Durch den Vergleich von Projektvarianten sowie permanent angezeigten Optimierungsangaben (Veränderung letzter Schritt und Veränderung zum Vergleichsprojekt) können Projekte schnell und aussagekräftig optimiert werden. Grafiken veranschaulichen die Ergebnisse.

Viele zusätzliche, leicht verständliche Angaben, wie z. B. "was bedeutet der Sanierungsschritt in € Heizkosteneinsparung" zeigen eindrucksvoll das vorhandene Einsparungspotential an.

![](_page_4_Figure_11.jpeg)

# **EnEV-WÄRME & DAMPF**

Software für energieoptimiertes Bauen

**EnEV 2009 Wohn- <sup>+</sup> Nichtwohngebäude alles in einem Programm**

return

#### **ROWA-Soft GmbH**

www.rowa-soft.de

![](_page_5_Picture_7.jpeg)

### **Amortisationsberechnung**

Mit der integrierten Amortisationsberechnung wird sehr schnell klar, welche Sanierungsmaßnahmen wirtschaftlich sind. Neben der Berechnung der Kreditkosten werden auch mögliche Energiepreissteigerungen in die Amortisationsberechnung mit einbezogen.

### **Word Output**

Durch den integrierten Word Output lässt sich die Ausgabe individuell gestalten. Neben dem Word Output für die EnEV-Nachweise kann das gesamte Projekt ein-schließlich Sanierungsvorschläge und Variantenvergleiche als Energieberatungsbericht in ein Word-Dokument exportiert werden.

Besonders erwähnenswert ist dabei der Word Task-Manager. Die etwas langsame Word Schnittstelle wird über einen eigenständigen Prozess im Hintergrund bedient, so dass ungehindert weiter gearbeitet werden kann.

### **Sommerlicher Wärmeschutz**

Der sommerliche Wärmeschutz hat Fenster-/ Raumgrundflächen bezogen zu erfolgen. Mit dem Programm EnEV Wärme & Dampf lässt er sich fast nebenbei erledigen.

Im entsprechenden Programm-Dialog müssen lediglich die kritischen Räume bestimmt werden. Die Fenster lassen sich per drag and drop in die Räume hinein ziehen.

![](_page_5_Picture_16.jpeg)

![](_page_5_Figure_17.jpeg)

### **Dampfdiffusionsberechnung**

Für alle in einem Projekt verwendeten Bauteile wird neben der Mindestwärmeschutzberechnung auch eine Überprüfung der Tauwasserfreiheit nach DIN 4108-3 durchgeführt.

Spezielle Tauwasserprobleme (z. B. Schwimmbad oder Kühlhaus) lassen sich in einem integrierten Programmteil mit freier Eingabe der Randbedingungen schnell und einfach überprüfen.

![](_page_5_Figure_21.jpeg)

![](_page_6_Picture_0.jpeg)

# **Zusatzmodule**

- Zum Produkt EnEV Wärme & Dampf sind verschiedene Zusatzmodule erhältlich, die direkt in das Programm integriert sind, so dass ein reibungsloser Datentausch stattfinden kann.
- ein Wärmebrückensimulationsprogramm "ThermCad" ein 3D Gebäude-Assistent "E-CAD"
- ein Schallschutz-Programm, "DIN 4109" für Nachweise im Hochbau ein Wärmebrückenkatalog
- ein Fotoaufmaß zum Erfassen der Altbausubstanz
- 
- 

# **ThermCad Wärmebrückensimulationsberechnung**

Mit unserem Zusatzmodul ThermCad lassen sich Wärmebrückensimulationsberechnungen in einem Wärmeschutznachweis in EnEV Wärme & Dampf oder, direkt aus dem Eingangsdialog und der Toolbarleiste ohne EnEV Projektdatei durchführen. Das neue Modul vereint einfache Bedienbarkeit durch eine sehr gute grafische Oberfläche einen umfangreichen beliebig erweiterbaren Katalog und perfekte Integration direkt in die EnEV-Nachweise.

ThermCad lässt sich auch mit unserem Wärmebrückenkatalog (WBK) kombinieren. Details die genau dem Wärmebrückenkatalog entsprechen können über den WBK definiert werden. Details die nicht im Katalog enthalten sind werden über ThermCad neu definiert.

Mit ThermCad lassen sich alle Details bei der Altbausanierung nachweisen. Der pauschale Wärmebrückenaufschlag von 0,1 W/m²K gehört bei Effizienzhäuser 70 und 85 der Vergangenheit an. Statt teure unsinnige "Maximaldämmungen" zu fordern werden sinnvolle Konstruktionsdetails mit ThermCad nachgewiesen.

![](_page_6_Picture_12.jpeg)

![](_page_6_Picture_13.jpeg)

ThermCad Pro eignet sich auch hervorragend für Untersuchungen auf Schadensfreiheit bei Altbausanierungen und für gutachterlichen Schadensanalysen. Das Zusatzmodul liegt in zwei Ausbaustufen vor:

Mit dem Grundmodul lassen sich PSI-Werte von beliebigen Konstruktions-details berechnen. Die Ergebnisse werden direkt in den Wärmeschutznachweis integriert. Das Modul wird für den Nachweis von KfW Effizienzhäuser 40 und 55 benötigt, da für diese Berechnungen ein Gleichwertigkeitsnachweis gefordert wird und genaue Berechnungen nur als Simulationsberechnungen akzeptiert werden.

ThermCad Pro hat/kann zusätzlich:

- ‐ einen umfangreicheren Wärmebrücken-Katalog
- ‐ f-Werte berechnen
- DXF DWG Zeichnungen importieren
- ‐ Temperaturpunkte setzen
- **Berichtserweiterung**
- ‐ Wärmestromeinspeisung (in Entwicklung)
- ‐ Konstruktionen/Schichtaufbauten aus dem EnEV-Wärme+Dampf verwenden (in Planung)

![](_page_6_Figure_25.jpeg)

![](_page_7_Picture_0.jpeg)

# **EnEV-Gebäude-Assistent E-CAD**

#### **Der neue Modus zur Erfassung Ihrer E-CAD-Projekte für die EnEV 2009**

Der **EnEV-Gebäude-Assistent** dient der übersichtlichen und fehlerfreien Übergabe Ihrer E-CAD-Projektdaten an die EnEV-Berechnung.

Das erspart zeitaufwendige manuelle Eingaben für die EnEV und ermöglicht schon während der Planungsphase den Zugriff auf die bauphysikalischen Werte Ihres Entwurfs.

#### • **Zonierung**

E-CAD liefert die Geometrie Ihres Projektes: Auf Basis der Raumgeometrie erfolgt das automatische Erstellen der Zonengeometrie für die EnEV – selbstverständlich interaktiv bearbeitbar.

#### • **Gebäudehülle**

Ermittlung der Gebäudehülle für Wand- Decken- und Dachflächen entsprechend der Zonierung.

Die Geschosshöhen werden automatisch übernommen, auch im Bereich von Kehlbalkenlagen und in Dachschrägen.

Die erdberührten Wandflächen werden erfasst, auch automatisch aus dem Geländemodell.

**Bodenplatte auf Erdreich** 

aufbau | Temperaturverlauf | Wärmebrück Baustoffe<br>Bezeichnung

1800<br>ndstein ohne Kimmstein 17 1800

ung 40mm [WLG

 $\fbox{\parbox{10cm}{\begin{tabular}{|c|c|} \hline Rohdichte & Lambda \\ \hline \end{tabular}}}\quad \quad \begin{tabular}{|c|c|} \hlinelambda & a & B & B \\ \hline \end{tabular}}$ 

 $\frac{30}{2000}$ 0.05  $\frac{1}{40}$ 

 $\begin{array}{r}\n 150 \\
\hline\n 2400 \\
\hline\n 150\n \end{array}$  $\frac{1}{2.10}$ 

1.1-A-M36 Bild M36 - außengedämmtes Ma

Multipor Dämmplatte 100mm [W

.suich<br>:strichdämmung [WLG 040]

 $U1 = 0.38 W/(m<sup>2</sup>K)$  $U2 = 0.52 W/(m^2K)$ 

 $1.1$ 

![](_page_7_Picture_11.jpeg)

#### • **U-Werte**

 $\overline{\mathbf{r}}$ 

 $\overline{\mathbf{r}}$ 

 $\overline{\mathbf{r}}$ 

beheizt

50<br>30 33  $120$  $+$ a 2000000

ubengedamm<br>-A-49 | Bild 49<br>-A-M44 | Mult

| Bild 5<br>| Bild 5<br>| Bild 5

Erfassung der U-Werte für Fenster, Türen, Dach, Decken und Wände in den Eigenschaftsdialogen.

Auch globale Zuweisungen sind möglich, bspw. der U-Wert für alle Fenster des Projektes. Noch nicht zugewiesene Bauteile werden gekennzeichnet.

#### • **3D-Darstellung**

Darstellung der EnEV relevanten Gebäudeteile in 2D und 3D – mit nachvollziehbarem Rechenansatz.

#### • **Zusammenstellung**

Zusammenstellung der EnEVrelevanten Daten für die weitere Bearbeitung.

#### • **Weitergabe**

Weitergabe der Daten an **ROWA Soft: EnEV Wärme & Dampf** 

![](_page_7_Figure_21.jpeg)

Anfang 2005 ist unser Produkt EnEV Wärme & Dampf um einen optionalen Wärmebrückenkatalog erweitert worden.

Er enthält alle Massiv- und Leichtbaukonstruktionen des Beiblattes 2 der DIN 4108 und fügt sich nahtlos in EnEV Wärme & Dampf ein.

# **Wärmebrückenkatalog**

**Externalistein ohne Kimmistein 175 m** 

-<br>Rauteil d2 Multipor Dämmolatte 100mm (WLG 045)

Bautail d3 Perimeterdämmung 40mm IWI G 0451

₿

![](_page_8_Picture_0.jpeg)

# **Fotoaufmaß**

Statt eines zeitaufwendigen Aufmaßes vor Ort fotografieren Sie Ihr Objekt nur noch mit einer handelsüblichen Digitalkamera. Mit lediglich zwei Referenzmaßen pro Fassade (z. B. Höhe und Breite eines Fensters) können Sie im Bild alle relevanten Flächen schnell und bequem am PC in Ihrem Büro erfassen.

Die Daten werden direkt in unser Programm EnEV Wärme & Dampf übernommen und mit wenigen weiteren Klicks erstellen Sie einen Energieausweis für dieses Gebäude. Der Eingabeaufwand für einen Energieausweis oder für eine Energieberatung reduziert sich auf ein Minimum.

Auch Bestandspläne können direkt eingescannt und ausgemessen werden. Das Fotoaufmaß ist soweit vorbereitet, dass auch Nichtwohngebäude mit ihren Zonierungen nach DIN18599 für die EnEV 2009/2007 erfasst werden können.

![](_page_8_Figure_5.jpeg)

# **DIN 4109 Schallschutznachweis im Hochbau**

Software zur Erstellung von öffentlich-rechtlichen und privat-rechtlichen Schallschutznachweisen nach DIN 4109, DIN EN 12354 und VDI

mit dem Programm "DIN 4109, Schallschutznachweis im Hochbau" bieten wir Ihnen die Möglichkeit alle erforderlichen Nachweise für den baulichen Schallschutz nach DIN 4109, den erhöhten Schallschutz, sowie die Anforderungsprofile nach VDI 2569, VDI 2566, VDI 3726 oder VDI 4100 und Bau-Schalldämm-Maß auch nach DIN EN 12354 zu erbringen.

Eine echte Herausforderung für den Bauplaner beim Erfassen von schalltechnischen Nachweisen ist die Definition des Anforderungsprofils. Leider definieren eine ganze Reihe von Normen und Richtlinien unterschiedliche Anforderungen. Neben den Grundanforderungen können Sie jedem Bauteil ein zweites Anforderungsprofil mitgeben, so dass auch kompliziertere Situationen mit dem Programm darstellbar sind.

Zu den wesentlichen Vorteilen des Programms gehört die komplette Integration aller Normbauteile:

Die Bauteile können direkt aus dem Bauteilkatalog des Schallschutzprogramms übernommen werden. Frei eingegebene Bauteile können über Zeichnungen im Bitmap- oder Metafile- Format grafisch hinterlegt werden. So haben Sie eine realistische Chance, auch im Fall einer Sanierung bestehende Bauteile, z.B. Holzbalkendecken so auszurüsten, dass sie im öffentlich-rechtlichen Sinn für die Bereichstrennung geeignet ist.

Schallpegel aus mehreren Schallereignissen:

Wenn Sie bei dem Nachweis eines Außenbauteils nicht direkt auf einen vorgegebenen Lärmpegelbereich nach DIN 4109 zurückgreifen können, lässt sich das erf.R'w,res für das Außenbauteil ggf. auch anhand der Berechnungsmöglichkeiten der DIN 18005-1 bestimmen. Dabei können Sie durchaus mehrere Schallereignisse zu einem Gesamt-Lärmschallpegel zusammensetzen.

![](_page_9_Picture_0.jpeg)

# **Datenbanken**

Es stehen eine Vielzahl individuell erweiterbarer Datenbanken zur Verfügung:

**Materialdatenbank:** Alle Materialien der DIN 4108-4 sowie viele individuelle, gebräuchliche Werkstoffe können schnell angesprochen und ausgewählt werden.

**Bauteildatenbank:** In der Bauteildatenbank befinden sich viele gebräuchliche Schichtaufbauten, die individuell ergänzt und verändert werden können. Eine zusätzliche projektspezifische Bauteildatei erlaubt auch projektspezifische Bauteilanpassungen ohne Konflikt zu anderen Projekten. Der Aufbau wird optisch bei der Erstellung, Auswahl und im Ausdruck dargestellt. Selbstverständlich werden inhomogene Schichtaufbauten nach DIN EN ISO 6946 unterstützt.

**Glas-/Fensterdatenbank:** Mit über 6000 Gläsern und Fenstern aus dem Bundesanzeiger und der DIN 4108. Im Programm können beliebig Gläser und Rahmen nach verschiedenen Berechnungsverfahren der DIN 4108-4 und DIN EN ISO 10077 kombiniert werden.

**Anlagendatenbank:** In der Anlagendatenbank sind vordefinierte Heizungsanlagenkombinationen und auch alle Anlagenkonfigurationen der DIN 4701 Beiblatt 1, sowie die besseren Heizungsanlagen des BDH enthalten.

**Orte-Datenbank:** Es sind über 4000 Orte in Deutschland mit geografischer Länge und Breite enthalten. Das Programm kann dadurch den Objektstandort automatisch in die richtige Klimazone einordnen.

**Verbrausausweiskorrekturdaten:** Für die Erstellung von Verbrauchsausweisen werden monatlich die neuesten Klimakorrekturdaten als Update zur Verfügung gestellt.

## **Demoversion**

Auf Anfrage erhalten Sie eine aktuelle Schulungsversion zum Download mit integrierter DIN 18599 Berechnung.

## **Normen**

Nachfolgende Verordnungen und Normen sind im Programmpaket integriert:

- DIN 18599
- EnEV 2009/Richtlinien zur EnEV2009/Verbrauchs- und Bedarfsausweise Wohn- und Nichtwohngebäude nach §16ffEnEV 2009
- KfW Effizienshäuser EnEV 2009 Neubau und Bestand
- KfW Effizienshäuser EnEV 2007 Neubau und Bestand
- EEWärmeG
- EnEV 2007/Richtlinien zur EnEV 2007/Verbrauchs- und Bedarfsausweise Wohn- und Nichtwohngebäude nach §16ffEnEV 2007
- novellierte EnEV 2004
- Energie-Einspar-Verordnung (EnEV 2002)
- Monatliche Bilanzierung nach DIN V 4108-6:2003-6 oder 2000-11
- Vereinfachtes Verfahren (Heizperiodenbilanzverfahren)

![](_page_10_Picture_0.jpeg)

- DIN V 4701-10:2003-8 oder 2001-02, Diagrammverfahren und Tabellenverfahren
- Sommerlicher Wärmeschutz nach DIN 4108-2 2003-7
- BDH Kennwerte
- DIN 4101 Beiblatt 1, alle Heizungsanlagenkombinationen als Vorgabe
- Energiebedarfsausweis zu §13 der EnEV
- U-Wertberechnung von Fenstern nach DIN 4108-4 2002-2, DIN EN ISO 10077-1 Anhang F, oder genau nach DIN 10077-1
- U-Wertberechnung inhomogener Bauteile nach DIN EN ISO 6946
- Berechnung des Transmissionsverlustes über das Erdreich nach DIN EN ISO 13370
- DIN 4701-12 Berechnung von Heizungsanlagen im Bestand
- PAS 1027 (Rohrleitungsberechnung alter Leitungen in Ergänzung zur DIN4701-12)
- Dena Randbedingungen für Altbauten
- Wärmeschutznachweis nach WäSchV 1995
- Dampfdiffusionsberechnung nach DIN 4108-3
- Mindestwärmeschutz und sommerlicher Wärmeschutz nach DIN 4108
- Berechnung des CO<sub>2</sub> Ausstoßes nach KfW und über die Endenergien nach GEMIS
- KfW Energiesparhaus 40/60 Nachweis
- KfW Gebäudesanierung Teilschuldenerlass

## **Hotline**

Umfangreiche technische Unterstützung ist, auf allen gängigen Kommunikationswegen, kostenlos möglich.

- eine telefonische Hotline 02156 952860
- eine Mailhotline ( info@rowa-soft.de) sowie
- eine Faxhotline 02156 60359

## **Support**

- kostenlose Produktupdates innerhalb von 12 Monaten nach dem Kauf/Update.
- kostenlose Updates zur Beseitigung rechnerspezifischer Probleme.
- stark vergünstigtes Jahresupdate (ab 199€ incl. Produktupdates für weitere 12 Monate).
- neueste Auslegungen der EnEV als PDF-Dokumente im Internet und im Programm.
- Hilfe/Dokumentation, sowie umfangreiche Onlinedokumentation, PDF-Handbuch
- auf Wunsch erhalten Sie für DIN18599 Nichtwohngebäude eine kostenpflichtige Projektbetreuung

![](_page_11_Picture_0.jpeg)

# **Veranstaltungen**

Die Firma ROWA-Soft GmbH führt Tagungen, Einführungs- und Weiterbildungsseminare zu aktuellen Themen in angenehmer Atmosphäre durch.

**Veranstaltungstermine und Seminarorte sind im Internet veröffentlicht. Es besteht die Möglichkeit sich in den Seminarmailer eintragen, um automatisch über neue Veranstaltungen informiert zu werden.** 

# **Weitere Informationen**

**Auf unserer Internetseite finden Sie weitere Informationen zu unserem Produkt: www.rowa-soft.de**

Quelle Informationen + Grafik: ROWA Soft GmbH, Bad Salzdetfurth

Weitere Informationen: Vertrieb: Lignadata GmbH Ansprechpartnerin: Frau Elisabeth Maisel Postfach 1280, D-47866 Willich Telefon: +49 (0) 21 56/95 28 60 Telefax: +49 (0) 21 56/6 03 59 E-Mail: info@lignadata.de Internet: www.rowa-soft.de

Entwicklung: ROWA Soft GmbH Augenweide 34, D-31162 Bad Salzdetfurth Telefax: +49 (0) 50 63/27 12 39 E-Mail: entwicklung@rowa-soft.de Internet: www.rowa-soft.de